# *PHP Exercises – Classes and Objects*

Hints about PHP syntax are on the back of this document.

## **One**

Make sure that you place all your files in a single folder / directory.

Using an appropriate text editor, create a file called *class.Person.php*

Inside the file, write a class called *Person* with the seven properties shown in the Person class picture (right). All fields are strings, with the date of birth being stored in a string in "YY-MM-DD" format.

Add appropriate methods for the class (a constructor and get/set pairs for each property).

#### **Two**

Create a new file called usesPerson.php. Your file should have the following structure:

```
require_once your class.Person.php file
create a Person object called $myPerson
Give the Person object values for name, date of birth and address using the constructor
<h+m1><head>
<title>Person example</title>
</head>
<body>
Print the object out using appropriate print / get methods 
</body>
\frac{1}{\sqrt{h+m}}
```
Upload the files and test them out.

## **Three**

A student is a descendant of person, but has extra properties

- kuID student identifier
- courseName full name of course (i.e. BSc Business Information Technology)
- currentYear -1,2,3 or 4

In a new file called *class.Student.php* create a descendant of *Person* that extends the parent class adding the extra methods along with appropriate get/set properties.

Your student constructor function should reuse the Person constructor where appropriate.

## **Four**

Save the file *usesPerson.php* as a new file *usesStudent.php*.

In this file, change the code so that a student object is declared, appropriate (made up) values are passed into the object through the constructor, then print the object out.

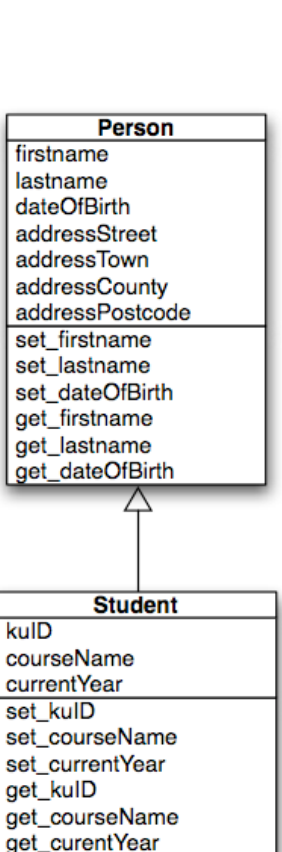

#### firstname lastname dateOfBirth addressStreet addressTown addressCountv addressPostcode set firstname set lastname set dateOfBirth get firstname get\_lastname get\_dateOfBirth

Person

To create an object of a given class, use the new keyword:

\$*object* = new *Class*;

Once you have an object, you can use the -> notation to access methods and properties of the object:

```
$object->propertyname
$object->methodname([arg, ... ])
```
The syntax for a class definition:

```
class classname [ extends baseclass ]
{
     [ var $property [ = value ]; ... ]
     [ function functionname (args) {
           // code 
       }
       ...
     ]
}
```
To inherit the properties and methods from another class, use the extends keyword in the class definition, followed by the name of the base class

```
class $a {
   var …
}
class $b extends $a {
  var …
}
```
If a derived class has a property or method with the same name as one in its parent class, the property or method in the derived class takes precedence over, or *overrides*, the property or method in the parent class.

To access an overridden method, use the parent::*method*( ) notation.

You may also provide a list of arguments following the class name when instantiating an object:

```
$newA = new A(values…);
```
These arguments are passed to the class's *constructor* which is a function with the same name as the class in which it is defined. Here's a constructor for the a class:

```
class a {
    function a (values) {
 …
    }
}
```